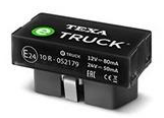

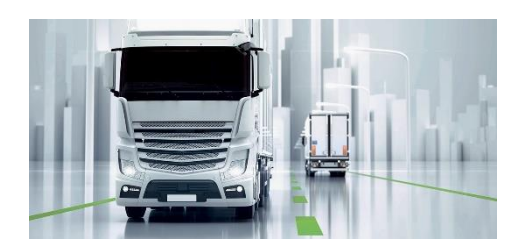

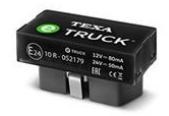

## eTruck einrichten

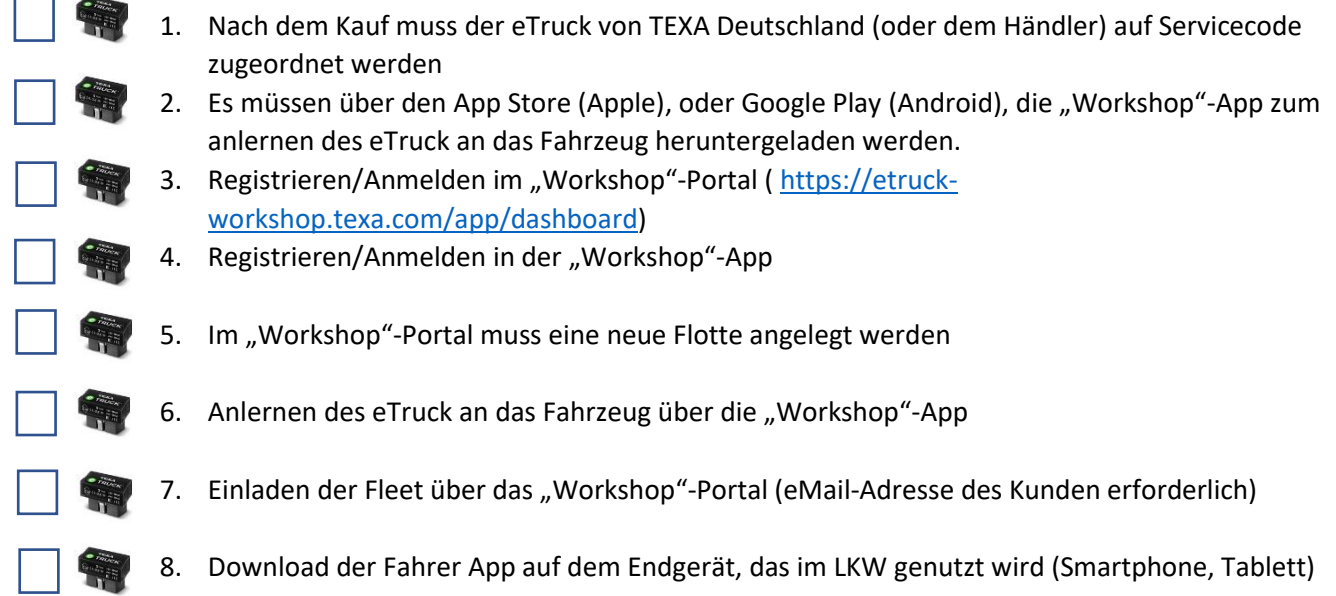

Hinweis: den Link zu den jeweiligen Portalen finden Sie unter https://www.texadeutschland.com/produkte/etruck

## <sup>2</sup> TECHNISCHE DATEN

-Modell: TEXA eTRUCK

-Prozessor: ARM Cortex M4 (STM32F439ZIY6)

-Speicher: SDRAM 8 MB; Flash NAND 4 GB

-Kommunikation: Bluetooth Classic (2.1); Bluetooth 4.0 Low Energy (Smart Ready)

-Diagnosestecker: OBD-Buchse ISO15031-03 für 24V-Systeme

-Unterstützte Automotive Bustypen: 4 HS-CAN-Transceivers, verbunden mit den OBD Pins 3-11, 1-9, 12-13, 6-14, die einzeln aktiviert werden können; 1 J1708 Transceiver, verbunden mit den Pins 12-13; 1 Transceiver ISO9141-2, ISO14230 mit 60mA Stromschutz, verbunden mit den Pins 3 oder 7

-Optische Warnungen: 1 Duo-LED rot/grün; 1 LED, blau

-Trägheitssensorl: Beschleunigungssensor: 3 Achsen, ± 16 G F.S.; Drehratensensor: 3 Achsen, ± 2000 DPS G F.S.

-Versorgungsspannu ng: 12 / 24 Vdc

-Verbrauch: Normalmodus: 60 / 120 mA (12 / 24 Vdc), Standby: < 6 mA

-Geräteeinschaltung: Möglich über OBD PIN 1 und 8 oder mittels Überwachung der Batteriespannung

-Betriebstemperatur: - 20 °C  $\div$  60 °C

-Lagertemperatur: - 40 $^{\circ}$ C ÷ 85 $^{\circ}$ C

-Betriebsfrequenzban d ISM: 2400 - 2483.5 MHz

-Maximale Übertragungsleistun g im Frequenzband: 4 dBm

-Relative Feuchtigkeit: 10% ÷ 80% ohne Kondensat

-Abmessungen in [mm]: 47,8\*23,4\*24,4

-Gewicht: 15 g

-Richtlinien: RED 2014 / 53 / EU; ROHS 2011 / 65 / EU

-Produktnormen: EN 301 489-1 V2.1.1; EN 301 489-17 3.1.1; EN 300 328 V2.1.1 EN 62479:2010; EN 60950-1:2006 / A11+A1+A12+AC:2001+A2:2013; ISO 7637-1:2002; ISO 7637-2:2011

-Verordnungen: ECE / ONU R10

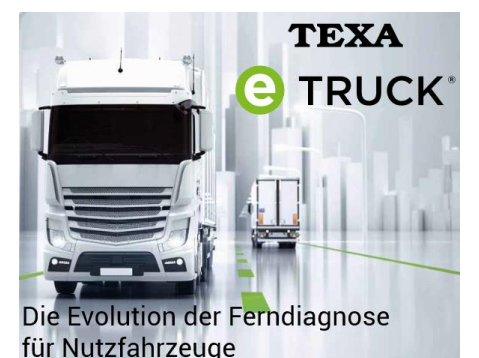

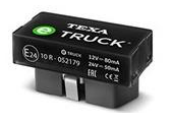

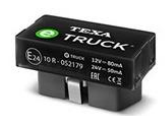